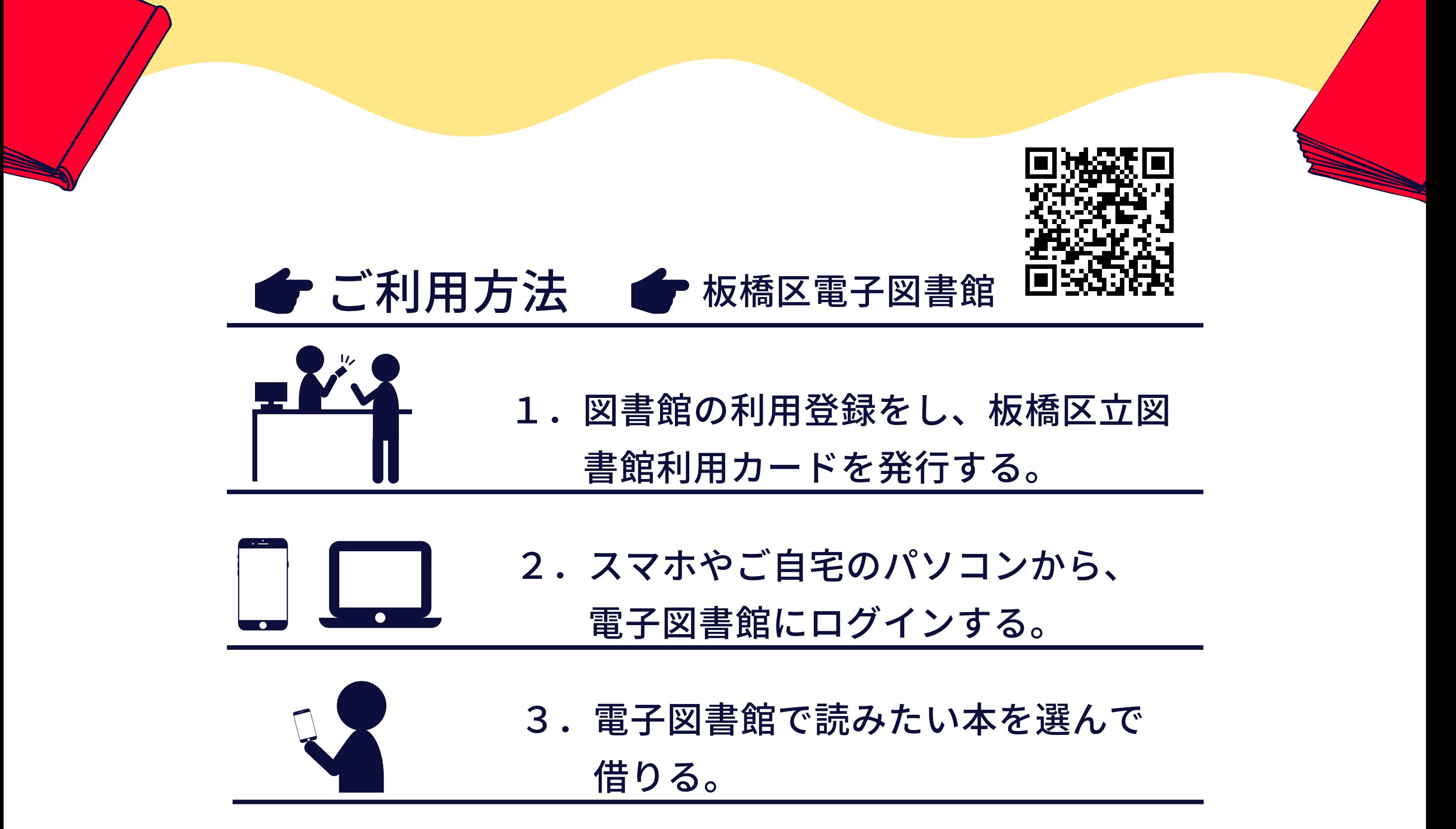

2022.11.1~ キュレス開始

電子図書館

板橋区立図書館

M

ご自身のスマートフォンやご自宅のパソコンから 図書を読むことができます。 板橋区民の方がご利用いただけるサービスです。